Coordenação de Tecnologia da Informação – CTI **MJ - Departamento de Polícia Federal Coordenação de Tecnologia da Informação – CTI** 

### Pen-test de Aplicações Web: Técnicas e **Ferramentas**

Ivo de Carvalho Peixinho Perito Criminal Federal

# Agenda

1.Introdução 2.Ferramentas 3. Metodologia 4.Conclusões

### Introdução

- Aplicações *Web* 
	- Desenvolvidas em cima do protocolo HTTP e dos *Web Servers.*
	- Utilizam diversas linguagens e tecnologias (PHP, ASP, .NET, J2EE, Applets Java, ActiveX, CSS, DOM, SOAP, XML, C#, AJAX, SQL, RMDBS, Perl, Python, Ruby, Cookies, HTML, Javascript, Flash, ISAPI, WebDAV, CGI, ColdFusion, etc).
	- Crescimento exponencial das aplicações
	- **Crescimento dos ataques**

### Introdução

- Segurança de Aplicações *Web* 
	- SSL/TLS como panacéia de segurança
	- Protocolo HTTP inseguro
		- Inadequado para aplicações web (*stateless*)
	- Clientes (*Browsers*) inseguros
		- Usuário pode manipular dados
		- Usuário pode enviar dados arbitrários
	- Proteção de perímetro insuficiente
		- Filtros na porta 80/443?

# Introdução

- Análise de Vulnerabilidades
	- Pode ser automatizado por ferramentas
	- Bons para aplicações *off the shelf* (Webmail, blogs, etc).
	- Podem não encontrar todas as vulnerabilidades da aplicação (variações)
	- Podem gerar falso-positivos
- Pen-Testing
	- Requer conhecimento e tempo por parte do analista
	- Capaz de encontrar vulnerabilidades mais complexas
	- Comprovação das vulnerabilidades (sem falso-positivos)

### **Ferramentas**

- Análise de Vulnerabilidades
	- W3AF http://w3af.sourceforge.net/
	- Nikto http://cirt.net/nikto2
	- Nessus http://www.nessus.org/
	- Httprint http://www.net-square.com/httprint/
- Pen-Test
	- Burp Suite http://www.portswigger.net/suite/
	- WebScarab http://www.owasp.org/
	- JAD http://www.varaneckas.com/jad
	- Paros proxy http://www.parosproxy.org/
	- WebGoat http://www.owasp.org/

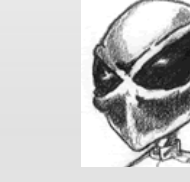

**OWASP** 

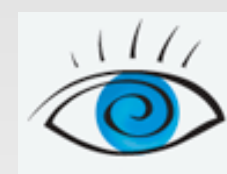

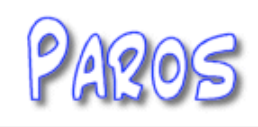

- 1. Mapear o conteúdo da aplicação
- 2. Analisar a aplicação e o servidor
- 3. Testar controles no lado do cliente
- 4. Testar mecanismos de autenticação
- 5. Testar mecanismos de gerenciamento de sessão
- 6. Testar controles de acesso
- 7. Testar vulnerabilidades nos parâmetros de entrada
- 8. Testar vulnerabilidades do Web Server

- Mapear o conteúdo da aplicação
	- Web Spidering
		- Varrer links da aplicação
		- Montar "mapa da aplicação"
		- Ferramentas automáticas
			- Burp Suite
			- WebScarab
			- Paros Proxy

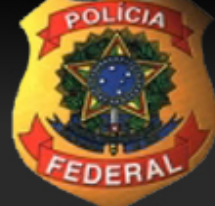

### Web Spidering

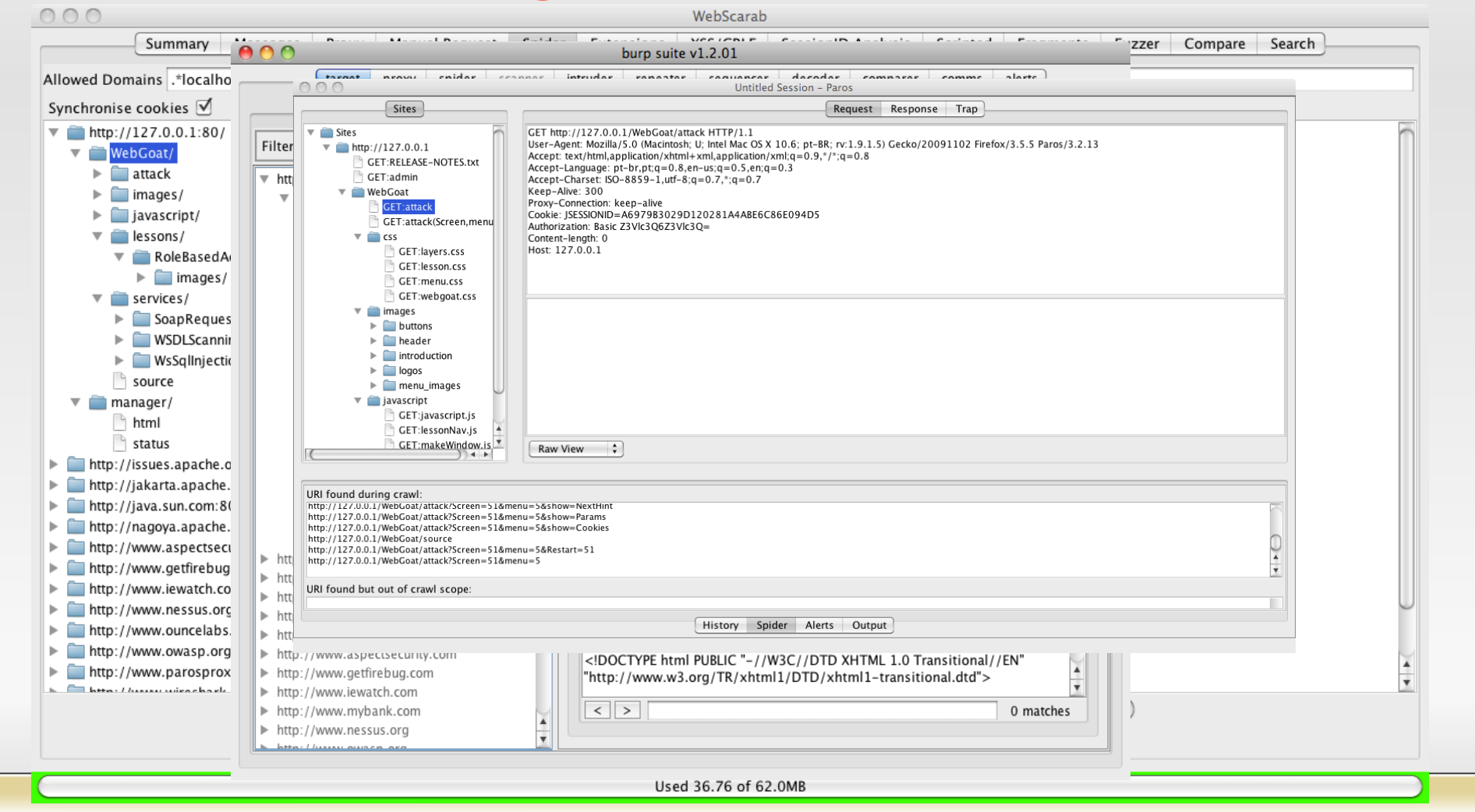

- Mapear o conteúdo da aplicação
	- Web Spidering automático
		- **Desvantgens** 
			- Métodos de navegação não usuais
			- Funções com validação de dados
			- Gerenciamento de sessões
	- Spidering manual
		- Ferramentas de interceptação / proxy
		- Acesso manual à aplicação

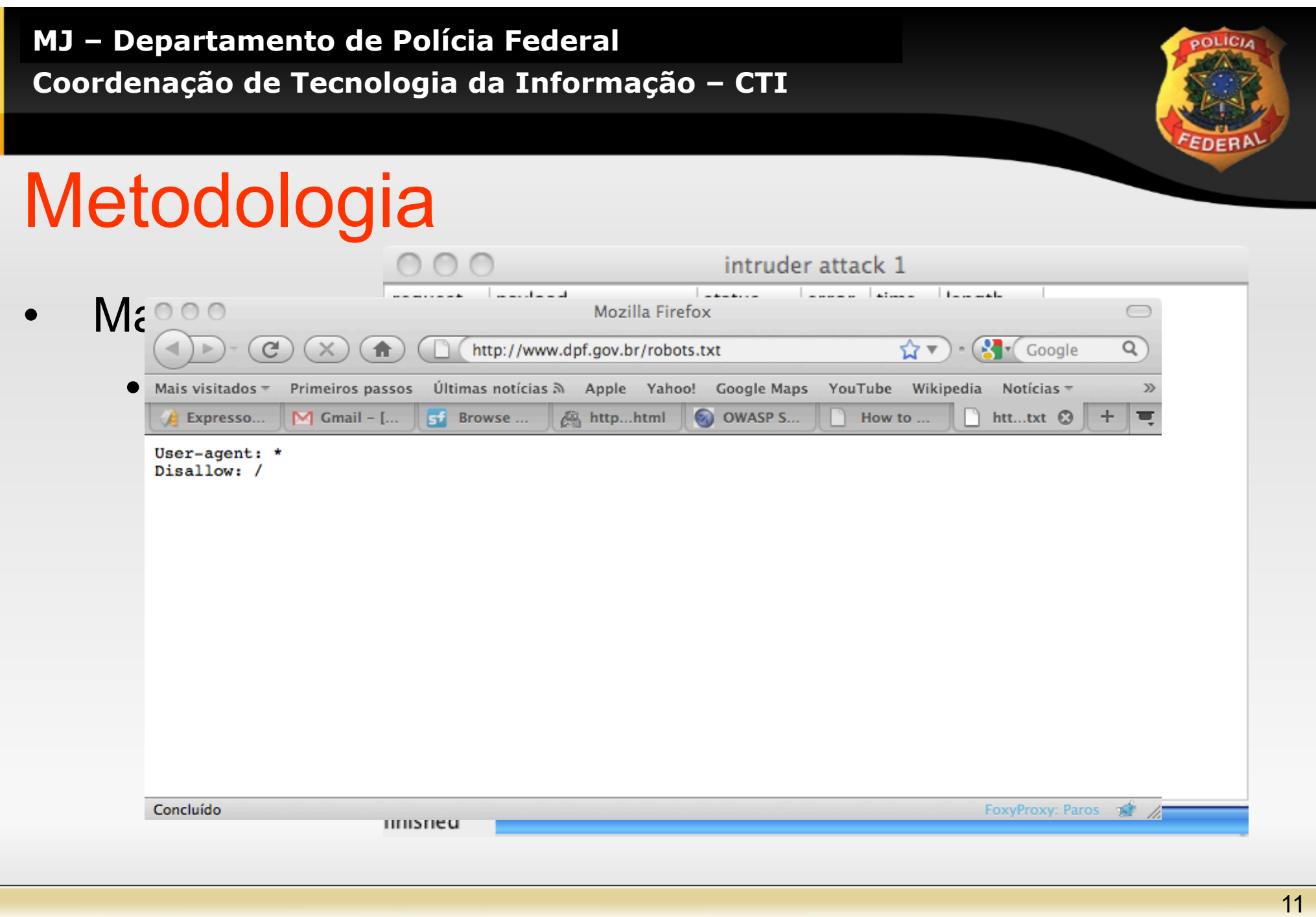

- Analisar a aplicação
	- Pontos de entrada de dados
		- URL's
		- Parametros de formulários (POST)
		- **Query Strings**
		- **Cookies**
		- Encapsulamento de dados
		- Parâmetros no caminho da URL
	- Verificar se a aplicação responde diferente para novos parâmetros

### **Metodologia**

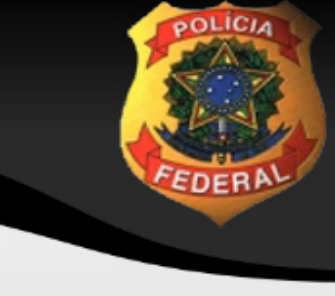

### Object reference not set to an instance of an object.

**Description:** An unhandled exception occurred during the execution of the current web request. Please review the stack trace for more information about the error and where it originated in the code.

ianature I⊞

**Exception Details:** System.NullReferenceException: Object reference not set to an instance of an object.

### servidor Webblistan Webblistan Webblistan Webblistan Webblistan Webblistan Webblistan Webblistan Webblistan We<br>Webblistan Webblistan Webblistan Webblistan Webblistan Webblistan Webblistan Webblistan Webblistan Webblistan

An unhandled exception was generated during the execution of the current web request.<br>Information regarding the origin and location of the exception can be identified using the exception stack trace below. err<sub>o</sub>aren de erromaneak

Stack Trace:<br>|<br>| [NullReferenceException: Object reference not set to an instance of an object.] nStuff.WebDevInfo.DevInfoModule.OnApplicationEndRequest(Object sender, EventArgs e) +63 System.Web.SyncEventExecutionStep.System.Web.HttpApplication.IExecutionStep.Execute() +92 System. Web. HttpApplication. ExecuteStep(IExecutionStep step. Boolean& completedSynchronously) +64

Version Information: Microsoft .NET Framework Version:2.0.50727.832; ASP.NET Version:2.0.50727.832

Errors while loading page from application

- Possível superfície de ataque
	- Bancos de dados -> Injeção SQL
	- Envio/download de arquivos -> Vulnerabilidades de *path traversal*
	- Apresentação de dados enviados pelo usuário -> XSS
	- Autenticação -> enumeração de usuários, senhas fracas, força bruta
	- Mensagens de erro -> Vazamento de informação
	- Componentes nativos -> *buffer overflows*
	- Componentes de terceiros -> Vulnerabilidades conhecidas

- Mapear a aplicação Resumo
	- Enumerar conteúdo visível e funcionalidade
	- Uso de força bruta e inferência para localizar conteúdo escondido
	- Análise da aplicação
		- Funcionalidade, comportamento e mecanismos de segurança
	- Verificação da superfície de ataque

- Testar controles no lado do cliente
	- Campos de formulário escondidos
	- Parametros em URL
	- Dados obfuscados
		- Base64, hex, etc
	- Limites de tamanho em formulários
	- Validação Javascript (ex: CPF)
	- Atributos desabilitados (disabled="true")
	- Componentes compilados (Applets Java, etc)
		- **Teclado Virtual**

#### **MJ – Departamento de Polícia Federal POLICIA Coordenação de Tecnologia da Informação – CTI**   $\begin{array}{|c|c|c|c|}\hline \begin{array}{|c|c|c|}\hline \text{\large $\ominus$} & \text{\large $\ominus$} & \text{\large $\ominus$} & \text{\large $\ominus$} & \text{\large $\ominus$} & \text{\large $\ominus$} \ \hline \texttt{ma} & \texttt{BBTeclado013.jar} & \text{\large $\odot$} \ \hline \end{array} \end{array}$ Java Decompiler  $\bigcap$ ≘ Pa:  $\frac{1}{\sqrt{2}}$  META-INF<br>
ma:  $\frac{1}{\sqrt{2}}$  br<br>
ma:  $\frac{1}{\sqrt{2}}$  br<br>
private Image b:  $=$ 77 Form  $\Box$  and  $\Box$  and 77 77 77 expressed to the private MediaTracker g;<br>applet the private Image h; im **⊞** idh **+ depending to the Universe Color Section** 1:<br> **1)** CampoTeclado.class<br> **1** DecompoTeclado.class<br> **1** DecompoTeclado.class<br> **1** DecompoTeclado.class<br> **1** DecompoTeclado.class сh private boolean l: €  $\Box$  CampoTecladoBeanInfo.class private int m;<br>The EltreCor class private int n; private int o:  $\begin{array}{ccc}\n\text{2} & \text{p} \\
\text{p} & \text{p}\n\end{array}$ private int[]  $r = \{-1, -1, -1, -1, -1, -1, -1, -1\}$ ;<br>private int s;<br>private final int[]  $t = \{2, 24, 46, 68, 90, 2, 24, 46, 68, 90\}$ ; D b.class D c.class D d.class private final int[]  $u = \{10, 10, 10, 10, 10, 50, 50, 50, 50, 50\};$ <br>private final int  $v = 15$ ;<br>private final int  $w = 18$ ; D e.class }  $\Box$  f.class private final Color  $x = new Color(204, 204, 204);$ <br>private final Color  $y = new Color(204, 204, 204);$ <br>private final Color  $z = new Color(255, 255, 255);$ ma **D** g.class  $\Box$  h.class private final int  $aa = 122$ ; private final int  $a0 = 30$ ;  $+ +$  $+$

- Testar controles no lado do cliente
	- Outros componentes compilados
		- Flash
			- Flasm / Flare
		- Silverlight
			- Decompilável (dll em C#)
		- Active X
			- Decompilável se for em C#
			- Debugger (funções exportáveis JavaScript)

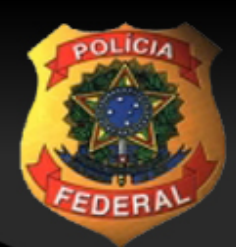

Se você un de Se você un de Se você un de Se você un de Se você un de Se você un de Se você un de Se você un d<br>Extreme de Se você un de Se você un de Se você un de Se você un de Se você un de Se você un de Se você un de S **ID.** Entrar

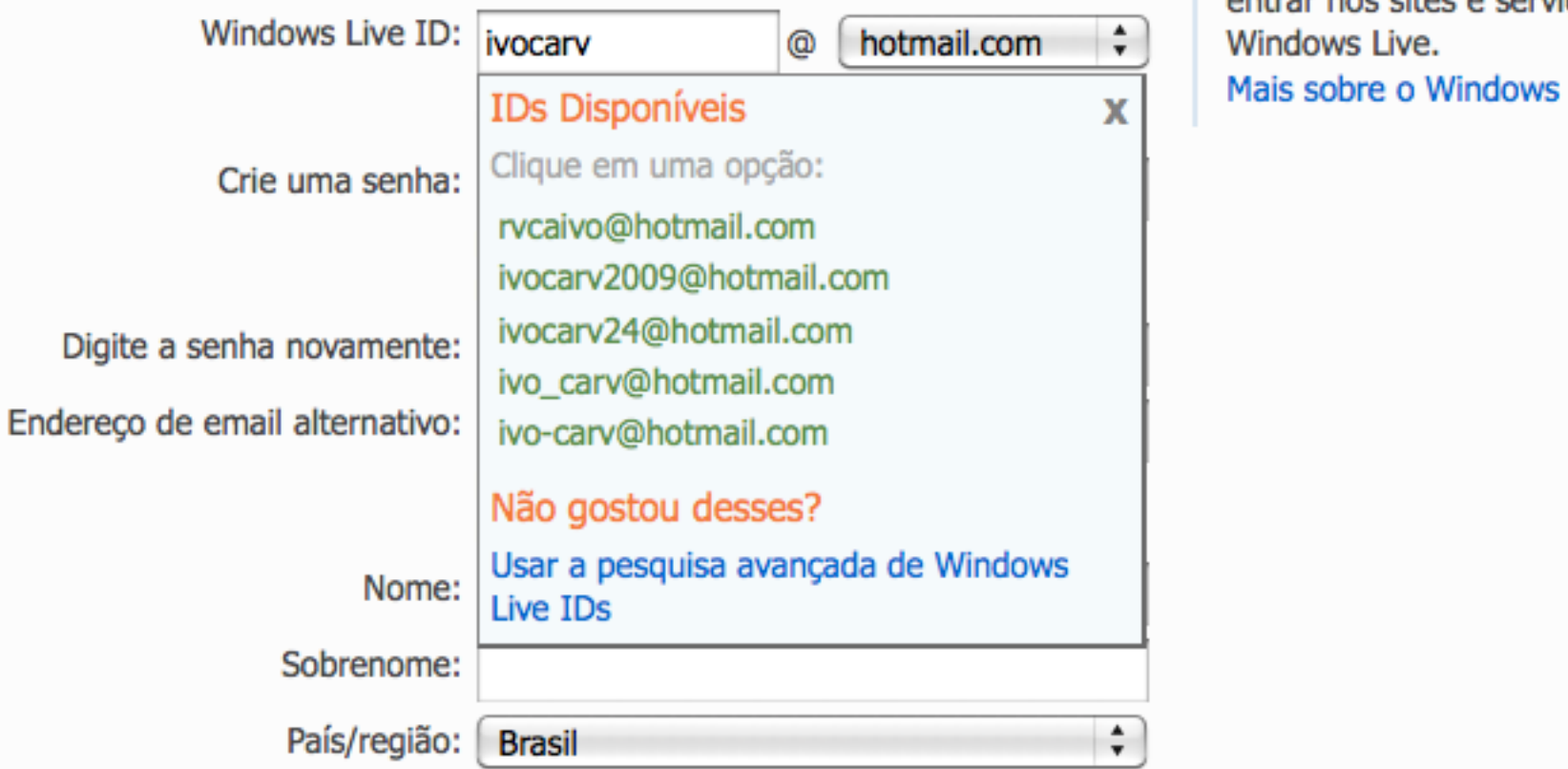

 $\bullet$  ivocarv@hotmail.com não está disponível.<br> $\bullet$  Use esse Windows Live ID para<br>entrar nos sites e serviços<br>ivocary Mais sobre o Windows Live ID

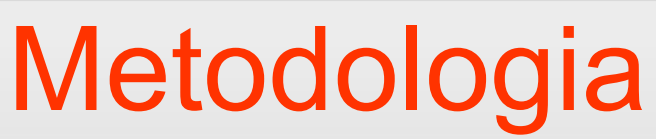

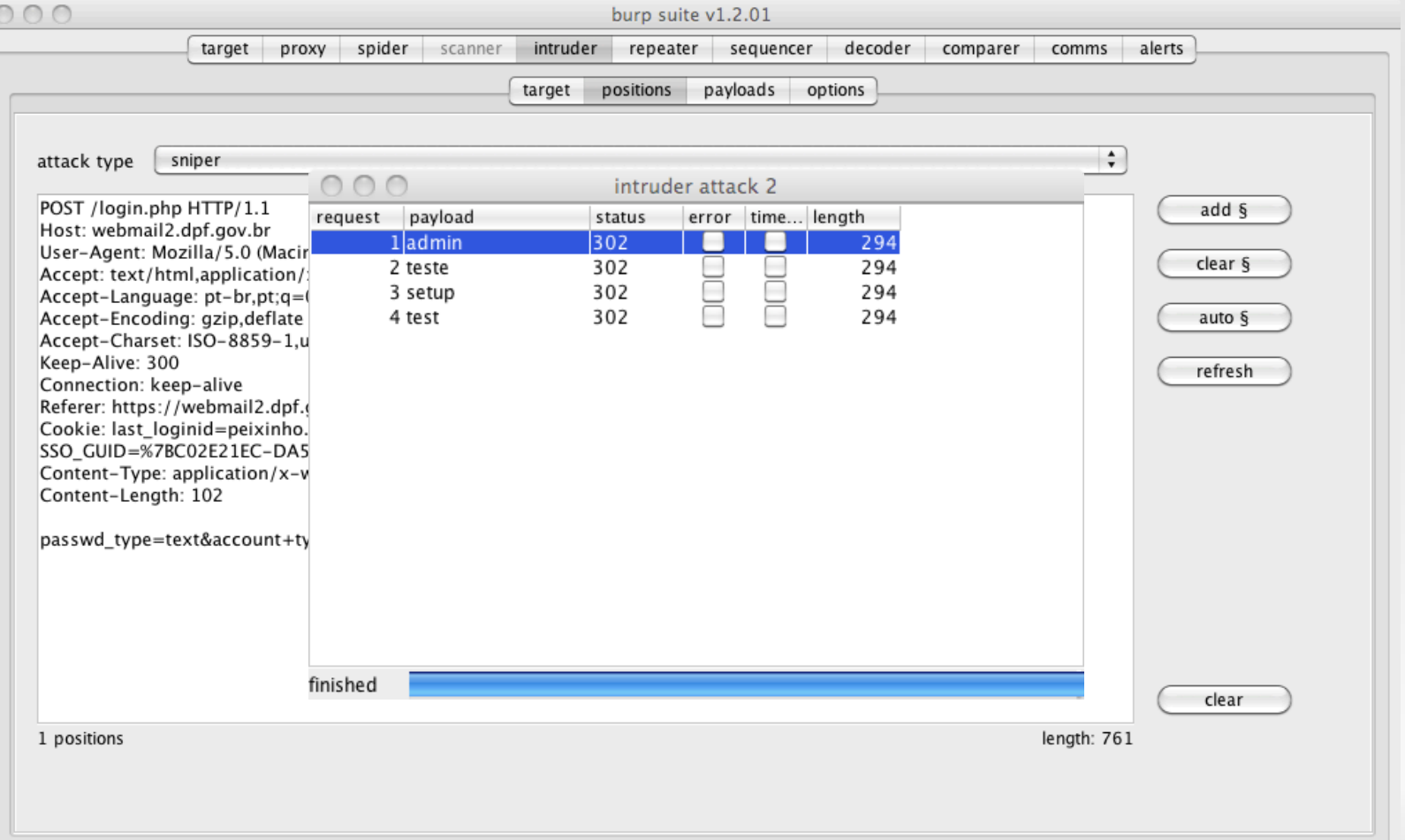

**POLICI** 

 $000$ 

burp suite v1.2.01

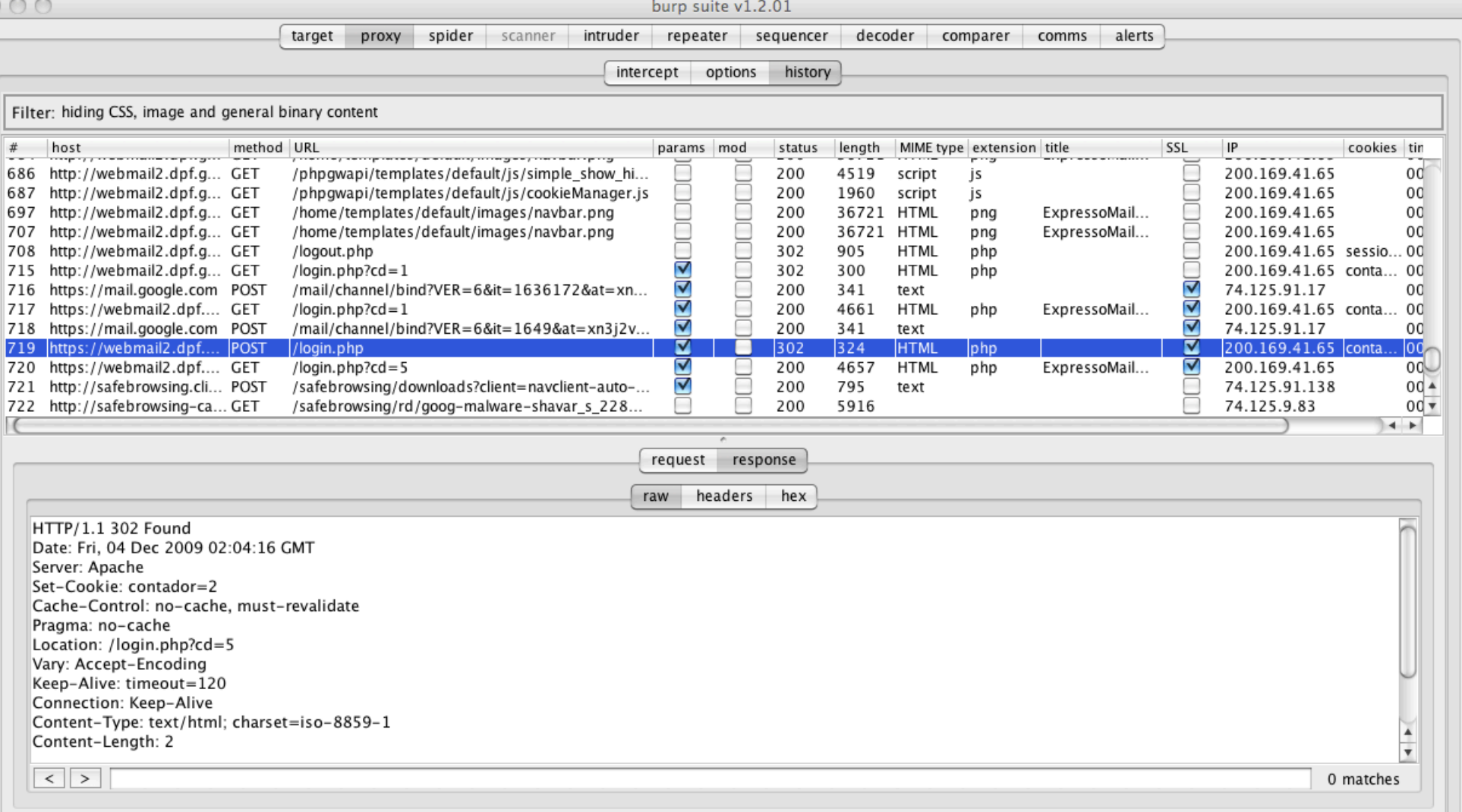

 $\sim$ 

- Manipulação insegura de credenciais
	- Credenciais enviadas por HTTP
	- Credenciais enviadas por HTTPS, porém o formulário de login é enviado via HTTP (verificação da origem)
	- Credenciais armazenadas em cookies
	- Credenciais passadas na URL (Query String)
		- Usar sempre POST
	- Credenciais passadas do servidor para o cliente (remember me)

- Testar mecanismos de gerenciamento de sessão
	- Mecanismos de estado de sessão
		- HTTP é *stateless*
		- Necessidade de identificar sessões
		- Atribuição de *token* para cada sessão
		- *Token* reenviado em cada requisição
		- Vulnerabilidades
			- *Tokens* gerados de forma insegura
			- *Tokens* tratados de forma insegura

- Testar mecanismos de gerenciamento de sessão
	- Geração de *tokens* 
		- *Tokens* com dados da sessão (ex: IP, username, etc).
		- *Tokens* codificados
			- Base64
			- Hexadecimal
	- *Tokens* previsíveis (aleatoriedade insegura)
	- *Tokens* cifrados (possibilidade de *tamper/ECB*)

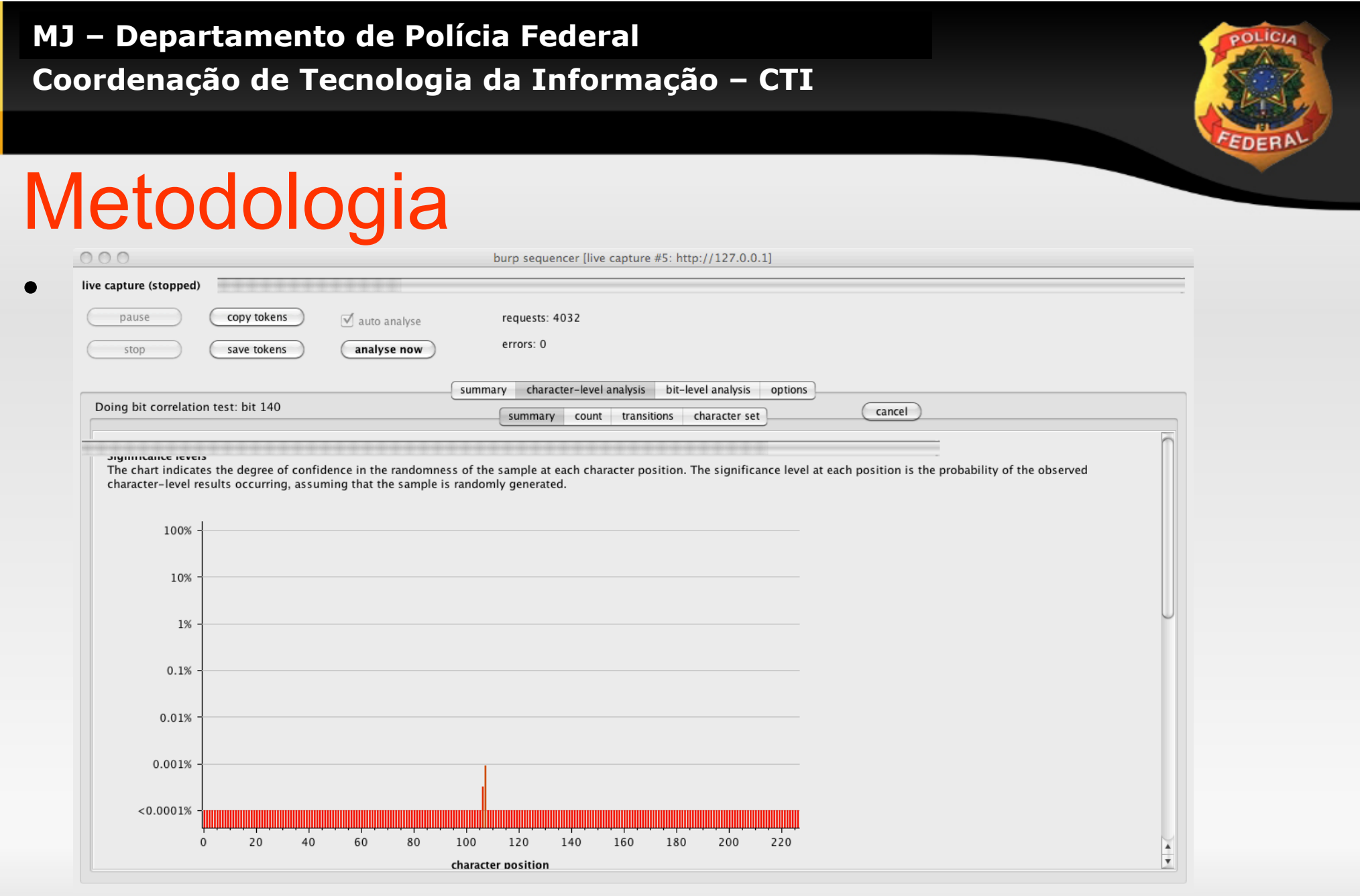

### Metodologia

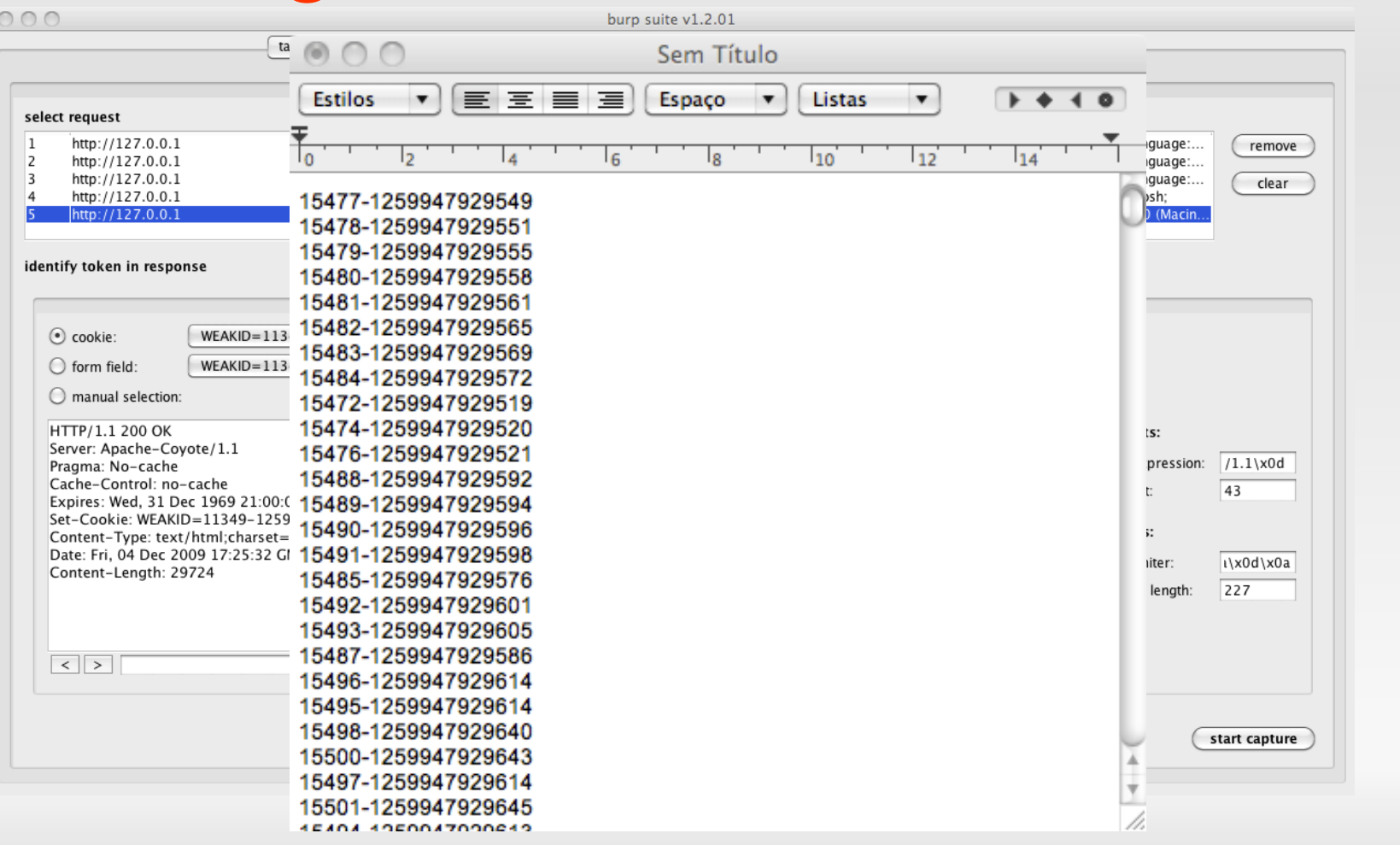

**POLICIA** 

- Testar mecanismos de gerenciamento de sessão
	- Manipulação de *tokens* 
		- Revelação de *tokens* 
			- Trechos do site em HTTP
			- Tokens na URL
			- Captura de tokens em cookies (XSS)
		- Finalização de sessão
			- Funções de *logout* defeituosas

- Testar controles de acesso
	- URL's de acesso privilegiado públicas
		- URL's não são secretas!!
	- Controles baseados em identificação
		- Especificam recusos e ações acessados
		- Identificadores tambem não são secretos
	- Controles de acesso múltiplos
		- Apenas o primeiro estágio seguro
	- Arquivos estáticos

- Testar controles de acesso
	- Arquivos estáticos
		- Compras online de arquivos
		- URL estática
		- Acessível em contextos não autorizados
	- Métodos inseguros
		- admin=true

- Testar vulnerabilidades nos parâmetros de entrada
	- Injeção SQL
		- $\circ$  or 1=1
		- 'UNION SELECT ...--
		- SELSELECTECT
		- $\bullet$  Etc...

- Testar vulnerabilidades nos parâmetros de entrada
	- Injeção de comandos de sistema
		- $8$  | ; < > \
		- script.cgi?a=b | cat /etc/passwd
		- < parametro > & & dir c: \

- Testar vulnerabilidades do Web Server
	- Credenciais Padrão
		- interfaces de administração
	- Conteúdo padrão
		- phpinfo, test.cgi, etc.
	- Listagens de diretório
	- Virtual Hosting mal configurado (permissões)
	- Servidores Web vulneráveis (atualizações)

# **Conclusões**

- Crescimento exponencial das aplicações Web
- Pouca cultura de segurança em aplicações Web
- SSL não torna seu site seguro
- URL's são públicas!!!
	- Use POST
- Filtros de pacote ineficientes para proteção do perímetro
	- Mod security é uma boa idéia!!
- Pen-test importante para aplicações *home made*
	- Necessita de tempo e conhecimento (treino)
	- Ferramentas ajudam

### Ivo de Carvalho Peixinho Perito Criminal Federal peixinho.icp @ dpf.gov.br